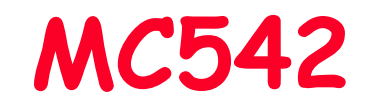

# Organização de Computadores Teoria e Prática

2006 Prof. Paulo Cesar Centoducatteducatte@ic.unicamp.brwww.ic.unicamp.br/~ducatte

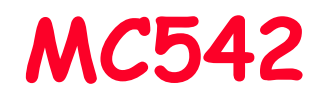

# Circuitos Lógicos

#### Projeto de Máquinas de Estados com VHDL

"Fundamentals of Digital Logic with VHDL Design" - (Capítulo 8)

MO4014.2

# Projeto de Máquinas de Estados com VHDL Sumário

- •Código VHDL para FSM de Moore
- •Código VHDL para FSM de Mealy

# FSM de Moore

```
USE ieee.std_logic_1164.all ;
ENTITY simple IS
PORT (Clock, Resetn, w : IN STD_LOGIC ;
z : OUT STD_LOGIC ) ;
END simple ;ARCHITECTURE Behavior OF simple IS
TYPE State_type IS (A, B, C) ; -- Tipo Enumerado para-- definir os Estados
  SIGNAL y : State_type ;
BEGIN
PROCESS ( Resetn, Clock )BEGINIF Resetn ='0' THENy \leq A ;

ELSIF (Clock'EVENT AND Clock = '1') THEN
```
con't ...

# FSM de Moore

```
CASE y IS
WHEN A =>
IF w = '0' 
THEN y <= A ;
ELSE y <= B ;END IF ;WHEN B = \ge
IF w = '0' 
THEN y <= A ;
ELSE y <= C ;END IF ;
WHEN C =>
IF w = '0' 
THEN y <= A ;
ELSE y <= C ;END IF ;
END CASE ;END IF ;END PROCESS ;
z <= '1' WHEN y = C ELSE '0' ;END Behavior ;
```
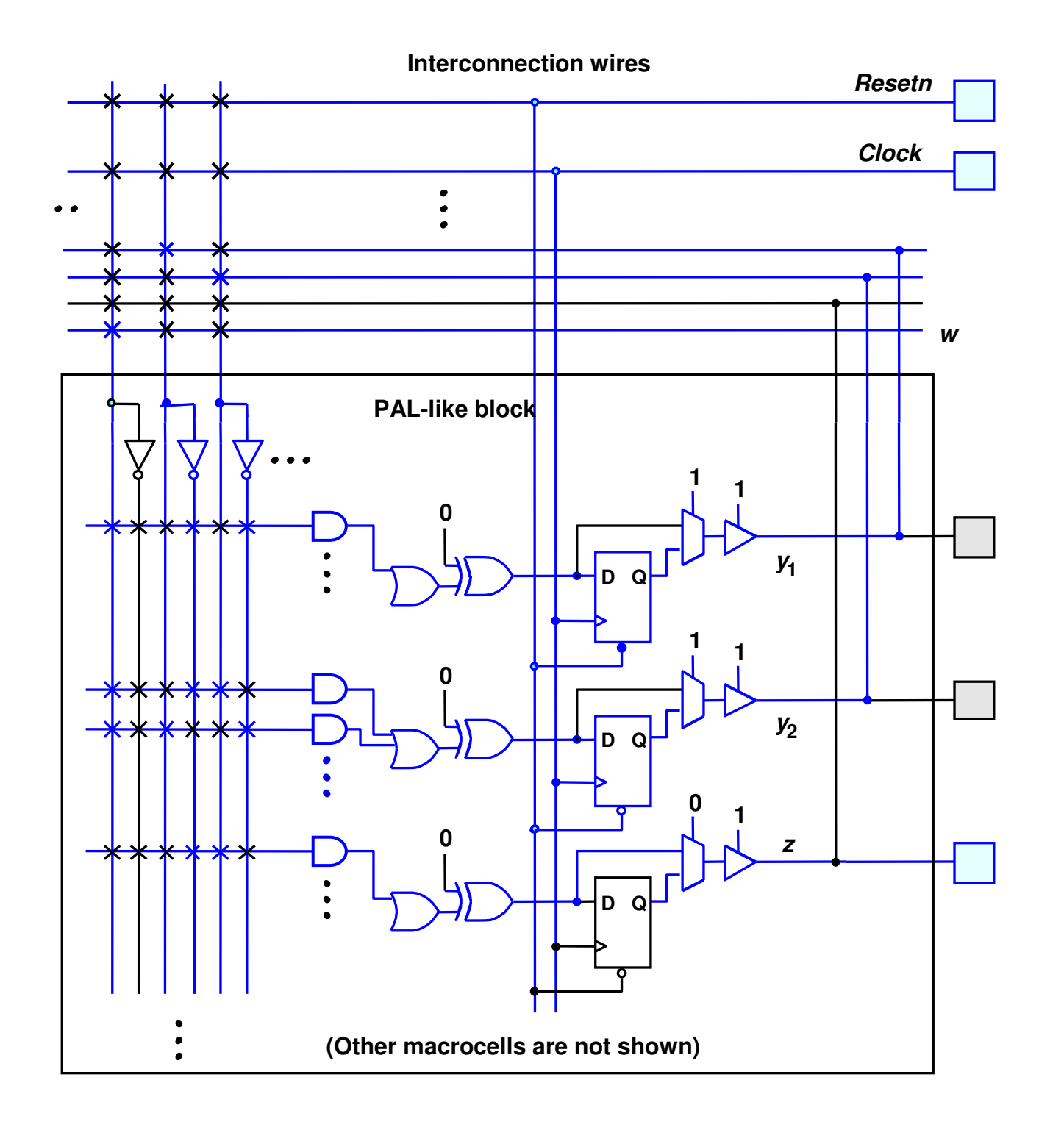

#### FSM de MooreSimulação

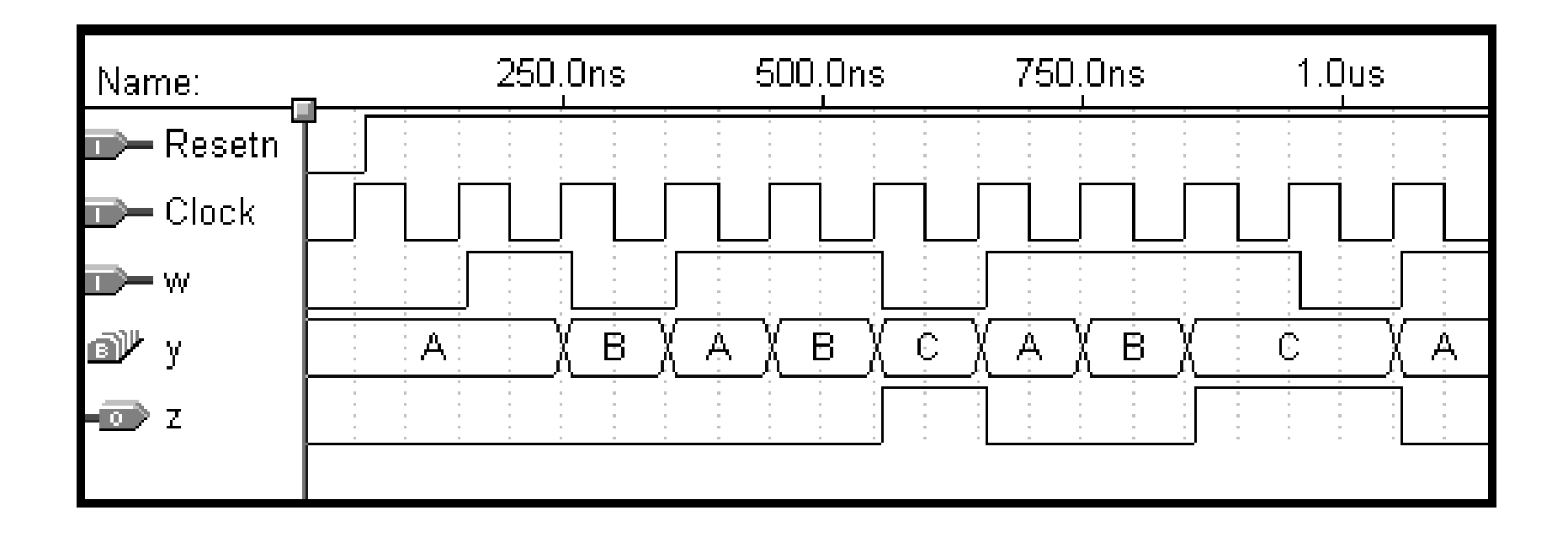

#### FSM de MooreSimulação

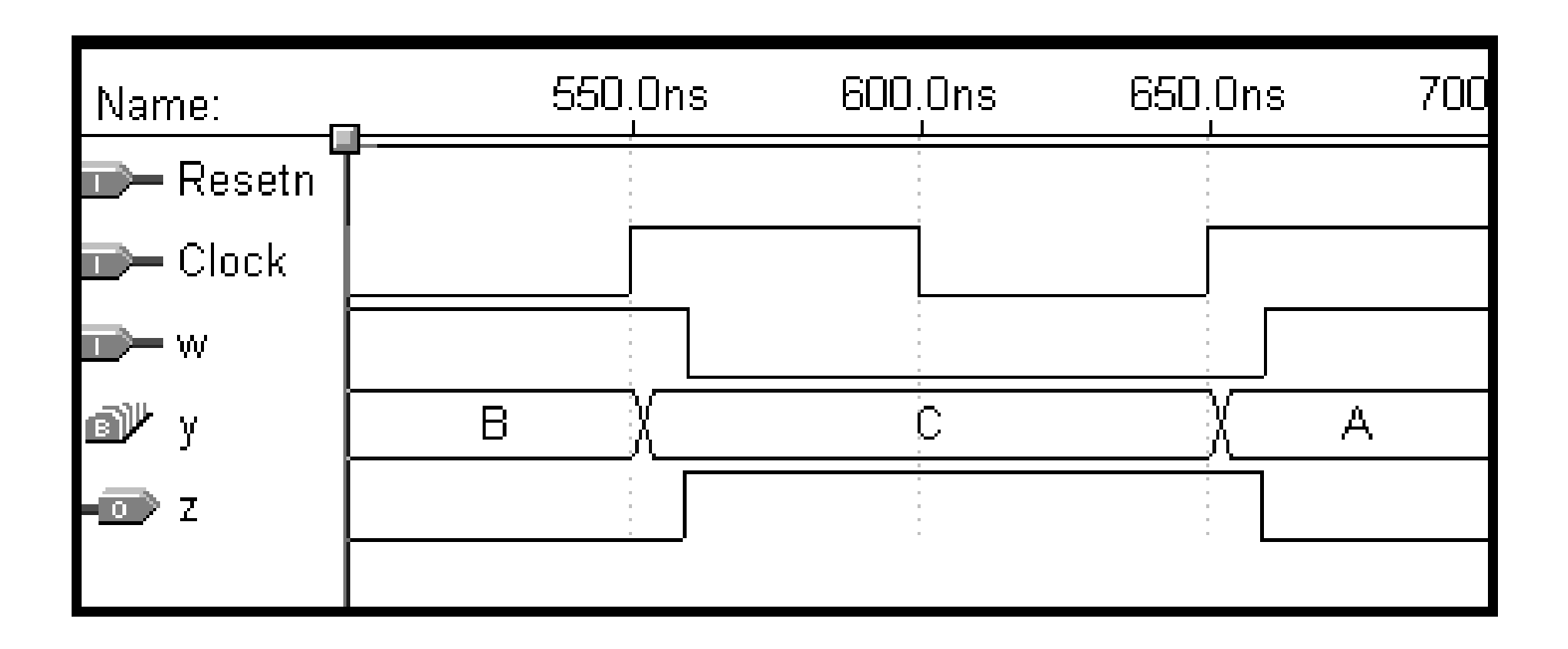

#### FSM de MooreCodificação Alternativa

USE ieee.std\_logic\_1164.all ;

ENTITY simple IS PORT (Clock, Resetn, w : IN STD\_LOGIC ;z : OUT STD LOGIC ) ; END simple ;

ARCHITECTURE Behavior OF simple ISTYPE State\_type IS (A, B, C) ; SIGNAL y\_present, y\_next : State\_type ;

#### FSM de MooreCodificação Alternativa

```
BEGINPROCESS ( w, y_present )
  BEGIN
CASE y_present IS
WHEN A =>
IF w = '0' THEN
y_next <= A ;
                    ELSEy\_next \le B ;
                    END IF ;WHEN B = >
IF w = '0' THEN
y_next <= A ;
                    ELSEy\_next \leq C ;
                    END IF ;
```

```
FSM de Moore
Codificação AlternativaWHEN C = \ge
IF w = '0' THEN
y_next <= A ;
                  ELSEy\_next \leq C ;
                  END IF ;END CASE ;END PROCESS ;PROCESS (Clock, Resetn)BEGINIF Resetn ='0' THEN
y_present <= A ;
    ELSIF (Clock'EVENT AND Clock = '1') THENy_present <= y_next ;
    END IF ;
END PROCESS ;z \leq 1' WHEN y present = C ELSE '0' ;
```
END Behavior ;

#### **FSM**

### O Usuário Especificando a Atribuição de Estados

ARCHITECTURE Behavior OF simple IS

TYPE State\_TYPE IS (A, B, C) ;

ATTRIBUTE ENUM\_ENCODING : STRING ;

ATTRIBUTE ENUM\_ENCODING OF State\_type : TYPE IS "00 01 11";

SIGNAL y\_present, y\_next : State\_type ; BEGIN

con't ...

```
LIBRARY ieee ;
USE ieee.std_logic_1164.all ;
ENTITY simple ISPORT(Clock, Resetn, w : IN STD_LOGIC ;
                            zz de la contradición de la contradición de la contradición de la contradición de la contradición de la contradición de la contradición de la contradición de la contradición de la contradición de la contradición de la contr
         STD_LOGIC ) ;END simple ;ARCHITECTURE Behavior OF simple IS
SIGNAL y_present, y_next : STD_LOGIC_VECTOR(1 DOWNTO 0);
         CONSTANT A : STD_LOGIC_VECTOR(1 DOWNTO 0) := "00" ;
CONSTANT B : STD_LOGIC_VECTOR(1 DOWNTO 0) := "01" ;
CONSTANT C : STD_LOGIC_VECTOR(1 DOWNTO 0) := "11" ;BEGINPROCESS ( w, y_present )
         BEGINCASE y_present IS
WHEN A =>
IF w = '0' THEN y_next <= A ;
                                     ELSE y\_next \leq B ;
                                     END IF ;
```

```
WHEN B \Rightarrow
IF w = '0' THEN y_next <= A ;
                                  ELSE y\_next \leftarrow C ;
                                  END IF ;WHEN C \Rightarrow
IF w = '0' THEN y_next <= A ;
                                  ELSE y_{\text{next}} \leq C ;
                                  END IF ;WHEN OTHERS =>
y_next <= A ;
                 END CASE ;END PROCESS ;PROCESS ( Clock, Resetn )
        BEGINIF Resetn ='0' THEN
y_present <= A ;
                 ELSIF (Clock'EVENT AND Clock = '1') THENy_present <= y_next ;
                 END IF ;END PROCESS ;
z <= '1' WHEN y_present = C ELSE '0' ;
END Behavior ;
```

```
FSM de Mealy
LIBRARY ieee :
USE ieee.std_logic_1164.all ;
ENTITY mealy IS
       PORT ( Clock, Resetn, w : IN STD_LOGIC ;
                             : OUT STD_LOGIC);
              \mathbf{z}END mealy ;
ARCHITECTURE Behavior OF mealy IS
       TYPE State_type IS (A, B) ;
       SIGNAL y : State_type ;
BEGIN
       PROCESS (Resetn, Clock)
       BEGIN
              IF Resetn = '0' THEN
                     y \leq A :
              ELSIF (Clock'EVENT AND Clock = '1') THEN
                     CASE y IS
                            WHEN A =IF w = '0' THEN y \leq A ;
                                    ELSE y \le B :
                                    END IF :
... con't
```
# FSM de Mealy

```
WHEN B = 5IF w = '0' THEN y \leq A ;
                                    ELSE y \le B :
                                    END IF :
                     END CASE ;
              END IF :
       END PROCESS ;
       PROCESS (y, w)
       BEGIN
              CASE y IS
                     WHEN A = >z \le 0' ;
                     WHEN B = \geZ \leq W :
              END CASE :
       END PROCESS ;
END Behavior ;
```
**MO401** 4.16

# FSM de Mealy

• Estudar 8.5 a 8.8 (exemplos de projetos)